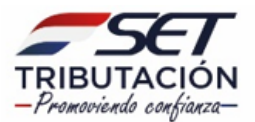

# **UTILIZACIÓN DEL FORMULARIO:**

Este formulario deberá ser presentado por las empresas o entidades que realicen operaciones gravadas, no gravadas y/o exoneradas por el Impuesto a la Renta Empresarial, a las que se refiere la Ley N° 6.380/2019 y el Decreto N° 3.182/2019 y sus modificaciones, que liquiden el impuesto por el Régimen General (IRE GENERAL).

### **FORMAS DE PRESENTACIÓN:**

El contribuyente o el tercero autorizado por este, deberá completar y presentar este formulario a través de Internet (www.set.gov.py), accediendo con su Clave de Acceso Confidencial de Usuario al Sistema de Gestión Tributaria Marangatu, en adelante Sistema Marangatu o Sistema.

#### **ENCABEZADO DEL FORMULARIO:**

**Número de Orden:** Este número será asignado automáticamente por el Sistema Marangatu.

**Datos de Referencia:** El Sistema Marangatu consignará automáticamente el RUC con el dígito verificador, y los apellidos y nombres o la razón social del contribuyente, tal como aparecen en su Cédula Tributaria.

**Periodo / Ejercicio Fiscal:** Deberá indicarse el ejercicio fiscal al cual corresponde la información que se declara (Ej:"2022").

**ABREVIATURAS:** se detalla a continuación las abreviaturas utilizadas en el presente instructivo.

**DJI-Num 7:** declaración jurada informativa de las exportaciones de bienes afectadas por el Numeral 7 del artículo 38 de la Ley **IRE:** Impuesto a la Renta Empresarial **INR:** Impuesto a la Renta de No Residentes **IRP:** Impuesto a la Renta Personal **IVA:** Impuesto al Valor Agregado **La Ley:** Ley N° 6.380/2019 **Decreto:** Decreto N° 3.182/2019 y sus modificaciones **RUC:** Registro Único del Contribuyente **Inc.:** Inciso **Col.:** Columna

# **RUBRO 1 – ESTADO DE RESULTADOS**

#### **Observación**

Para llenar el presente rubro se deberá considerar únicamente los ingresos, costos y gastos que forman parte de los registros contables. Los montos deben declararse excluido el IVA.

En la casilla 10 se deberá consignar el monto de los ingresos obtenidos de la enajenación de bienes provenientes de la actividad comercial (compraventa), es decir, no incluye los bienes de producción o fabricación propia.

En la casilla 11 se deberá consignar los ingresos obtenidos por la prestación de servicios no personales, incluyendo aquellos en concepto de asistencia técnica, gestión, publicidad, propaganda, servicios técnicos y logísticos.

Incluye además actividades tales como: las de transporte, flete, seguros y reaseguros, bancarias y financieras; servicios de suministro de energía eléctrica, provisión de agua, alcantarillado, recolección de residuos; servicios de telecomunicaciones; servicios prestados por las sociedades simples; el arrendamiento, uso o cesión de uso de bienes, derechos en general, así como también los de imagen y similares, cuando sean utilizados o aprovechados en el país, aún en forma parcial.

En la casilla 12 se deberá consignar los ingresos obtenidos por la enajenación de bienes provenientes de la producción industrial (fabricación propia, incluido el ensamblaje de bienes).

En la casilla 13 se deberá consignar los ingresos obtenidos por la enajenación de productos agrícolas, frutícolas y hortícolas de producción propia.

En la casilla 14 se deberá consignar los ingresos obtenidos por la enajenación de bienes provenientes de la producción animal (tales como: lana, cuero, leche cruda, actividades de sericultura, cunicultura, producción avícola, apicultura, piscicultura) o pecuaria (equina, porcina, ovina, caprina, bufalina, entre otros).

En la casilla 15 se deberá consignar los ingresos obtenidos por la enajenación de bienes provenientes de la actividad forestal, minera, pesquera y otras de naturaleza extractiva.

En la casilla 16 se deberá consignar los ingresos obtenidos por los intereses, comisiones, rendimientos o ganancias de capital provenientes de títulos y de valores mobiliarios; así como los provenientes de financiaciones o préstamos efectuados a personas o entidades residentes o constituidas en el país, siempre que el contribuyente no sea una entidad bancaria, financiera o una cooperativa.

En la casilla 17 se deberá consignar los ingresos obtenidos por las operaciones con instrumentos financieros derivados en el país, tales como las

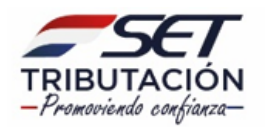

Operaciones a futuro; las Operaciones a Término (forward); las Operaciones de Opción; los contratos de intercambio (swaps), conforme al artículo 9° del Anexo al Decreto, cuando la entidad inversora o beneficiaria esté radicada o constituida en el país.

En la casilla 18 se deberá consignar otros ingresos obtenidos en el país no señalados anteriormente, sean estos gravados, no gravados o exonerados; como por ejemplo los provenientes de la floricultura, del cobro de seguros o indemnizaciones por pérdidas extraordinarias sufridas en los bienes de la explotación, cobro de créditos previamente castigados como incobrables, dividendos, utilidades o rendimientos que se obtengan en carácter de socio o accionista de sociedades en el país, de las actividades realizadas por las entidades sin fines de lucro; entre otros.

En la casilla 19 se deberá consignar los ingresos obtenidos en concepto de intereses, comisiones, rendimientos o ganancias de capital depositados en entidades bancarias o financieras públicas o privadas en el exterior; así como los provenientes de financiaciones o préstamos realizados a favor de personas o entidades del exterior.

En la casilla 20 se deberá consignar los ingresos obtenidos por el resultado de la colocación de capitales cualquiera sea su denominación o forma de pago, tales como: dividendos, utilidades o rendimientos que se obtengan en carácter de dueño de una o más sucursales en el exterior, socio o accionista de sociedades del exterior.

En la casilla 21 se deberá consignar los ingresos obtenidos por operaciones con instrumentos financieros derivados del exterior, tales como las Operaciones a futuro; las Operaciones a Término (forward); las Operaciones de Opción; los contratos de intercambio (swaps), conforme al artículo 9° del Anexo al Decreto.

En la casilla 22 se deberá consignar los ingresos obtenidos por la realización de otras actividades en el exterior, no señaladas en los incisos anteriores, sean estos gravados, no gravados o exonerados.

En la casilla 23 se deberá consignar el ingreso proveniente de las diferencias de cambio por operaciones en moneda extranjera, incluidas las provenientes de revaluación de saldos en dicha moneda, conforme al artículo 45 del Anexo al Decreto.

En la casilla 77 el Sistema calculará el total de los ingresos brutos obtenidos en el ejercicio fiscal que se declara, proveniente de la sumatoria de las casillas 10 al 23.

En la casilla 24 se deberá consignar el valor correspondiente a los bienes devueltos al contribuyente que declara, y las bonificaciones o descuentos corrientes otorgados que consten en las notas de crédito, ya sean que correspondan a operaciones gravadas, no gravadas o exoneradas.

**A) TOTAL DE INGRESOS NETOS:** En la casilla 78 el Sistema consignará el resultado de la diferencia entre el total de Ingresos Brutos (casilla 77) y las devoluciones, bonificaciones, descuentos otorgados u otros conceptos similares (casilla 24).

Los ingresos obtenidos por actividades de exportación a terceros países se deberán consignar en la casilla 25, realizadas por los usuarios de Zonas Francas.

En la casilla 26 se deberá consignar los ingresos por actividades de exportación a terceros países por el Régimen de Maquila.

En la casilla 27 se deberá consignar los ingresos de fuente extranjera que no se encuentren gravados por el IRE; tales como aquellos que no reúnan las condiciones establecidas en el artículo 6° de la Ley.

En la casilla 28 se deberá consignar el valor correspondiente a las rentas obtenidas en operaciones internacionales alcanzadas por el Régimen Presunto, de conformidad a lo establecido en el artículo 20 de la Ley y el artículo 91 del Anexo al Decreto.

En la casilla 29 se deberá consignar los ingresos obtenidos de actividades de forestación y enajenación de inmuebles urbanos y rurales que formen parte del activo fijo, de acuerdo con lo establecido en el artículo 19 de la Ley y el artículo 92 del Anexo al Decreto, en caso de que se haya optado por esta alternativa de liquidación, la cual se expondrá automáticamente en el Rubro 7.

En la casilla 30 se deberá consignar los ingresos obtenidos en concepto de comercialización de determinados productos establecidos en el Régimen Especial, de conformidad con el artículo 98 del Anexo al Decreto, por las empresas nacionales productoras y las firmas importadoras de cigarrillos.

En la casilla 31 se deberá consignar el valor correspondiente a los ingresos no gravados por el IRE o exentos y los ingresos exonerados señalados en el artículo 25 de la Ley, que forman parte de los registros contables.

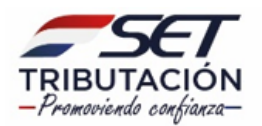

# **B) TOTAL DE INGRESOS NETOS GRAVADOS:**

En la casilla 79 el Sistema calculará automáticamente la diferencia entre la casilla 78 y el resultado de la sumatoria de las casillas 25 al 31.

**C) TOTAL DE COSTOS:** En la casilla 80 se deberá consignar el monto del costo total incurrido durante el ejercicio fiscal relacionados a los distintos ingresos obtenidos, incluyendo los costos consignados en las casillas 32 al 39, relacionados a:

- Ingresos por Operaciones realizadas por usuarios de Zonas Francas
- Ingresos por Operaciones realizadas en el Régimen de Maquila.
- Ingresos de fuente extranjera no gravados.
- Ingresos gravados obtenidos en operaciones internacionales alcanzadas por el Régimen Presunto.
- Ingresos gravados obtenidos de actividades de forestación o enajenación de inmuebles urbanos y rurales alcanzados por el Régimen Presunto.
- Ingresos gravados obtenidos de actividades de comercialización de productos establecidos en el Régimen Especial.
- Ingresos no gravados por el IRE, exentos y exonerados.
- Otros costos no deducibles del IRE, como aquellos que no reúnan los requisitos establecidos en el tercer párrafo del artículo 8° de la Ley.

**D) TOTAL DE COSTOS DEDUCIBLES:** En la casilla 81 el Sistema consignará el resultado que arroje la diferencia entre la casilla 80 y la sumatoria de los costos consignados en las casillas 32 al 39.

**E) RENTA BRUTA:** En la casilla 82 el Sistema calculará la diferencia entre el ingreso neto total gravado proveniente de las actividades económicas y el costo deducible del mismo (diferencia entre las casillas 79 y 81).

#### **GASTOS**

A modo referencial se realizan algunas precisiones conforme al artículo 15 de la Ley, respecto a los límites o condiciones de deducibilidad de los gastos, sin embargo, en la presente sección **se deben registrar los valores totales (deducibles y no deducibles, así como los relacionados a los ingresos de fuente extranjera no gravados, los afectados a los regímenes especiales dispuestos en otras leyes y/o a los Regímenes Presuntos y Especiales del IRE)**

En la casilla 40 se deberán consignar los gastos correspondientes a remuneraciones o contribuciones pagadas al personal, por servicios prestados en relación de dependencia.

A efectos de la deducibilidad, por los mismos se debe haber aportado a un seguro social creado o admitido por Ley o Decreto - Ley.

En la casilla 41 se deberá consignar el monto correspondiente a los aguinaldos. A efectos de su deducibilidad debe corresponder al décimo tercer salario exigido por el Código del Trabajo.

En la casilla 42 se deberán consignar los tributos y cargas sociales que recaen sobre la actividad, bienes y derechos afectados a la producción de rentas.

En la casilla 43 se deberán consignar los beneficios otorgados a los trabajadores en relación de dependencia, conforme al artículo 93 de la Constitución Nacional, los cuales deben ser independientes de los respectivos salarios.

A los efectos de la deducibilidad se deberá considerar lo señalado en el artículo 54 del Anexo al Decreto.

En la casilla 44 se deberán consignar las remuneraciones por servicios personales cuando no sean prestados en relación de dependencia, incluidas las remuneraciones del dueño de una empresa unipersonal, socio o accionista que perciba una remuneración en su calidad de personal superior de la empresa. A efectos de la deducibilidad, el prestador del servicio debe ser contribuyente del IRP o INR. Si el prestador de servicios no es contribuyente del IRP o INR, la deducibilidad estará limitada conforme se menciona más abajo en la sección "Limitación de Gastos deducibles" **(\*).**

En la casilla 45 se deberán consignar las remuneraciones porcentuales de las utilidades líquidas por servicios de carácter personal, que no se encuentran en relación de dependencia y pagadas en dinero. A efectos de la deducibilidad, el beneficiario del pago debe ser contribuyente del IRP **(\*).**

En la casilla 46 se deberán consignar las erogaciones en concepto de alquileres o cesión de uso de bienes y derechos, las que serán admitidas cuando para el acreedor constituyan ingresos gravados por algunos de los Impuestos a las Rentas y siempre que estas erogaciones no sean superiores al precio de mercado.

En la casilla 47 se deberán consignar las erogaciones en concepto de fletes y los gastos de comercialización de los bienes o servicios.

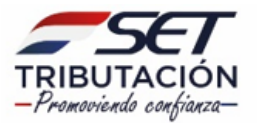

En la casilla 48 se deberán consignar los gastos de movilidad y viático.

A efectos de la deducibilidad, las rendiciones de cuentas deben encontrarse respaldadas con la documentación legal desde el punto de vista impositivo y en caso de que constituya un gasto sin cargo a rendir cuenta, se le dará igual tratamiento que el salario o remuneración del personal que haya incurrido en dichos gastos.

En la casilla 49 se deberán consignar los gastos en concepto de intereses financieros, con excepción de los consignados en la casilla 75. A efectos de la deducibilidad, para el acreedor debe constituir ingreso gravado por algunos de los Impuestos a las Rentas y las tasas no deben superar el promedio de las tasas pasivas del mercado bancario y financiero, aplicables a operaciones de similares características de acuerdo con la publicación del promedio de tasas emanadas del Banco Central del Paraguay. Esta condición no será aplicable a las entidades regidas por la Ley N° 861/1996.

En la casilla 50 se deberán consignar las erogaciones incurridas por la explotación de un establecimiento agropecuario, en fincas colindantes o cercanas al mismo. Serán deducibles cuando sean necesarias para permitir o facilitar la referida explotación, siempre que sean a favor de personas físicas no contribuyentes de alguno de los Impuestos a las Rentas con las limitaciones mencionadas más abajo en la sección "Limitación de Gastos deducibles" **(\*)**.

En la casilla 51 se deberán consignar las donaciones al Estado, a las Municipalidades, a la Iglesia Católica y demás entidades religiosas reconocidas por la autoridad competente, así como las entidades con personería jurídica de asistencia sanitaria, social, educativa, cultural, caridad o beneficencia, que previamente fueran reconocidas como entidad de beneficio público por la Administración Tributaria. A efectos de la deducibilidad se deberá considerar lo señalado en el artículo 62 del Anexo al Decreto con las limitaciones mencionadas más abajo en la sección "Limitación de Gastos deducibles" **(\*).**

En la casilla 52 se deberán consignar las depreciaciones por desgaste, obsolescencia y agotamiento.

En la casilla 53 se deberán consignar las amortizaciones de bienes intangibles tales como las marcas, patentes, privilegios y el valor llave generado en una combinación de negocios.

Serán deducibles siempre que al momento de la adquisición hayan estado gravados por alguno de los Impuestos a las Rentas por parte del enajenante.

En la casilla 54 se ingresarán las pérdidas del inventario por mortandad del ganado.

Serán deducibles únicamente las pérdidas del inventario por mortandad del ganado vacuno comprado, siempre que haya sido declarada y registrada previamente ante la autoridad sanitaria nacional.

En la casilla 55 se consignarán las pérdidas extraordinarias. Serán deducibles siempre que sean comunicadas a la Administración Tributaria, estén debidamente probadas y correspondan a pérdidas sufridas en los bienes del negocio o explotación, por casos fortuitos o de fuerza mayor, o bien las originadas por delitos cometidos por terceros, contra los bienes aplicados a la obtención de rentas gravadas, en cuanto ambas no estuvieren cubiertas por seguros o indemnizaciones.

En la casilla 56 se deberán consignar los castigos aplicados por malos créditos.

En la casilla 57 se deberán consignar las pérdidas por diferencia de cambio en operaciones con moneda extranjera.

En la casilla 58 se deberán consignar los gastos de constitución y organización, incluidos los denominados gastos preoperativos y los de reorganización por adquisición, fusión, escisión, cambios de modelo de negocio, cambios de marcas o logos.

En la casilla 59 se computarán las reservas matemáticas y similares establecidas por leyes y reglamentos para las compañías de seguros y las destinadas a reservas para mantener su capital mínimo provenientes de las diferencias de cambio.

Para las entidades bancarias y financieras regidas por la Ley N° 861/1996, serán deducibles las utilidades del ejercicio que se destinen a mantener el capital mínimo ajustado a la inflación y las previsiones sobre malos créditos, dentro de los límites establecidos por el Banco Central del Paraguay.

En la casilla 60 se deberá consignar el monto de los gastos generales del negocio, señalados en el numeral 3 del artículo 15 de la Ley (alumbrado, fuerza motriz, prima de seguros contra riesgos inherentes al negocio, útiles de escritorio y mantenimiento de equipos, etc.) y en el artículo 53 del Decreto (reparación de maquinarias y equipos siempre que no represente una reparación extraordinaria; trabajos de conservación y

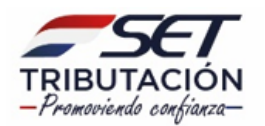

mantenimiento de caminos; distribución de agua; recolección de basura; servicios de prevención y extinción de incendios; mantenimiento de bosques implantados, de cultivos permanentes o semipermanentes, incluyendo las pasturas implantadas y las naturales cuando se encuentren mejoradas y manejadas), siempre y cuando no se hayan incluido en casillas anteriores, ni se hayan integrado al costo de producción.

En la casilla 61 se deberá consignar el IVA incluido en las compras de bienes, servicios e importaciones que afecten directa o indistintamente a operaciones no gravadas, exentas y no alcanzadas por el mencionado impuesto en la porción que no constituya IVA Crédito; y el afectado a las exportaciones no sujetas a devolución del IVA.

En la casilla 62 se deberá consignar el monto del Impuesto a la Renta Empresarial del ejercicio fiscal que se liquida, una vez determinado en el Rubro 8.

En la casilla 63 se deberán consignar los gastos y erogaciones en el exterior relacionados a Instrumentos Financieros Derivados.

En la casilla 64 se deberán consignar otros gastos y erogaciones en el exterior. Serán deducibles en cuanto sean necesarios para la obtención de las rentas gravadas con una limitación al 1% (uno por ciento) de la Renta Bruta (casilla 82), salvo que el proveedor esté sujeto al INR y se realice la retención, en cuyo caso será completamente deducible.

En la casilla 65 se deberán consignar los gastos y erogaciones no señalados en los ítems anteriores.

**F) TOTAL DE GASTOS:** En la casilla 83 el Sistema consignará automáticamente la sumatoria total de gastos devengados en el ejercicio fiscal que se declara, **sean estos deducibles o no** (casillas 40 al 65), con excepción de los gastos señalados en el numeral 23 del artículo 15 de la Ley que serán consignados en la casilla 75.

#### **Gastos No Deducibles**

En la casilla 66 se deberá consignar el monto de los gastos relacionados a los ingresos por operaciones realizadas por usuarios de Zonas Francas.

En la casilla 67 se deberá consignar el monto de los gastos relacionados a los ingresos por

operaciones realizadas en el Régimen de Maquila.

En la casilla 68 se deberá consignar el monto de los gastos relacionados a ingresos de fuente extranjera no gravados.

En la casilla 69 se deberá consignar el monto de los gastos relacionados a ingresos gravados obtenidos en operaciones internacionales alcanzadas por el Régimen Presunto.

En la casilla 70 se deberá consignar el monto de los gastos relacionados a ingresos gravados obtenidos de actividades de forestación o enajenación de inmuebles urbanos y rurales alcanzados por el Régimen Presunto.

En la casilla 71 se deberá consignar el monto de los gastos relacionados a ingresos gravados obtenidos de actividades de comercialización de productos establecidos en el Régimen Especial.

En la casilla 264 se deberá consignar el monto de los beneficios otorgados a los trabajadores en relación de dependencia, conforme al art. 93 de la Constitución Nacional, que no son deducibles; como por ejemplo el excedente de los beneficios otorgados que superan el 10% (diez por ciento) de la renta neta, deducido el impuesto a la renta (art. 7° de la Ley N° 285/1993) o en caso que la totalidad de los beneficios otorgados a los trabajadores no sean deducibles como consecuencia del registro de pérdidas en el ejercicio fiscal por parte de la empresa (art. 54 del Anexo al Decreto).

En la casilla 72 el Sistema consignará el monto del Impuesto a la Renta Empresarial consignado en la casilla 62.

En la casilla 73 se deberá consignar el monto de los gastos relacionados a ingresos no gravados por el IRE, exentos y exonerados.

En la casilla 74 se deberán consignar aquellos gastos no deducibles, que no reúnen los requisitos establecidos en el artículo 16 de la Ley y aquellos que superan las limitaciones y condiciones establecidas en el artículo 15.

# **(\*) LIMITACIÓN DE GASTOS DEDUCIBLES**

Se debe considerar que la deducibilidad de los gastos debe estar limitada en su conjunto, al 1% del ingreso bruto cuando se verifiquen las situaciones señaladas en el presente instructivo para los gastos consignados en las casillas 44, 45, 50, 51, así como también cuando se trate de:

Los gastos y contribuciones realizados a favor del personal en relación de dependencia contratados con terceros.

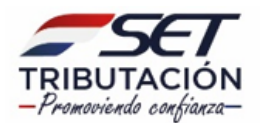

Compras realizadas a contribuyentes afectados al RESIMPLE.

Respecto a lo consignado en la casilla 44, la limitación procederá cuando el servicio sea prestado por personas físicas que no sean contribuyentes del IRP o cuando el dueño, socio o accionista perciba una remuneración en su calidad del personal superior de la empresa o entidad.

**G) TOTAL DE GASTOS DEDUCIBLES:** En la casilla 84 el Sistema consignará automáticamente el resultado que arroje la diferencia entre la casilla 83 y la sumatoria de las casillas 66 al 74.

**H) RENTA NETA ANTES DE LA DEDUCCIÓN DE LOS INTERESES SEÑALADOS EN EL NUMERAL 23 DEL ARTÍCULO 15 DE LA LEY:**  En la casilla 85 el Sistema consignará el resultado que arroje la diferencia entre la Renta Bruta (casilla 82) y el total de gastos deducibles (casilla 84).

En la casilla 75 se deberá consignar las erogaciones en concepto de intereses por préstamos, regalías y asistencia técnica, cuando lo realicen el socio o accionista de la empresa, la casa matriz u otras sucursales o agencias del exterior, las empresas vinculadas.

En la casilla 76, se deberá consignar el monto deducible de las erogaciones declaradas en la casilla 75; es decir, tales erogaciones serán deducibles cuando lo realicen el socio o accionista de la empresa, siempre que el mismo sea contribuyente de algún impuesto a la renta; la casa matriz u otras sucursales o agencias del exterior, las empresas vinculadas; y siempre que no sean superiores al precio de mercado o devenguen intereses a tasas que no superen el promedio de las tasas pasivas del mercado bancario y financiero de acuerdo con la publicación del promedio de tasas emanadas del Banco Central del Paraguay, se haya ingresado el monto de los impuestos correspondientes y no supere el 30% (treinta por ciento) de la renta neta del ejercicio antes del cómputo de tales erogaciones (casilla 85).

#### **I) RENTA NETA DESPUÉS DE LA DEDUCCIÓN DE LOS INTERESES SEÑALADOS EN EL NUMERAL 23 DEL ARTÍCULO 15 DE LA LEY:**

En la casilla 86 el Sistema consignará automáticamente el resultado que arroje la diferencia entre la Renta Neta antes de la deducción de los intereses señalados en el numeral 23 del artículo 15 de la Ley (casilla 85) y la porción deducible de intereses por préstamos, regalías y asistencia técnica cuando lo realicen el socio o accionista de la empresa, la casa matriz u otras sucursales o agencias del exterior, empresas vinculadas (casilla 76).

# **RUBRO 2 - TRANSFORMACIÓN Y VALUACIÓN DE ACTIVOS.**

El presente rubro comprende las casillas 87, 88, 89 y 90, que deberán completarse en caso que exista aumentos y/o disminución patrimonial por la transformación biológica de animales vivos y de plantas, incluido el procreo y la explotación forestal o por revaluación del valor de inversiones en acciones, por actualización de valor patrimonial proporcional; así como las revaluaciones técnicas o extraordinarias de los bienes del activo fijo e intangibles, de conformidad al penúltimo párrafo del artículo 7° de la Ley.

# **RUBRO 3 – AJUSTES POR PRECIOS DE TRANSFERENCIA**

**Inc. a)** En la casilla 262 se deberá consignar la Renta Neta equivalente al monto total de ajuste por precios de transferencia determinados a través de los métodos de valoración previstos en los Numerales 1 al 6 del artículo 38 de la Ley en el ejercicio fiscal informado.

**Inc. b)** En la casilla 263 se deberá consignar la Renta Neta equivalente al monto total de ajuste por precios de transferencia determinados a través del método de valoración previsto en el Numeral 7 del artículo 38 de la Ley, resultante de la suma de los ajustes de precio realizados mensualmente en las DJI-Num 7 correspondientes a los periodos fiscales del ejercicio fiscal informado.

# **RUBRO 4 – RESULTADO DEL EJERCICIO.**

**Inc. a)** En la casilla 91 o 93 el Sistema consignará la diferencia entre la sumatoria del Total de Ingresos Netos y el Aumento del Patrimonio consignados en las casillas 78, 87 y 89, y la sumatoria de los costos, gastos y la Disminución del Patrimonio consignados en las casillas 75, 80, 83, 88 y 90, respectivamente.

Cuando el resultado es positivo, se expone en la casilla 93 siendo el Resultado Contable del Ejercicio una Utilidad. Cuando el resultado es negativo, se expone en la casilla 91, siendo el Resultado Contable del Ejercicio una Pérdida.

**Inc. b)** En la casilla 92 o 94 el Sistema consignará el importe resultante de la diferencia entre la suma de los valores consignados en las casillas 79, 262 y 263 y la suma de los costos y gastos deducibles consignados en las casillas 76, 81 y 84 respectivamente. Cuando el resultado es positivo, se expone en la casilla 94, siendo el Resultado del

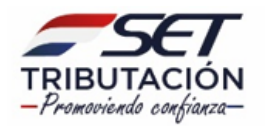

Ejercicio una Utilidad Fiscal. Cuando el resultado es negativo, se expone en la casilla 92, siendo el Resultado del Ejercicio una Pérdida Fiscal.

#### **RUBRO 5 – DETERMINACIÓN DE LA RENTA NETA Y PÉRDIDA ARRASTRABLE.**

**Inc. a)** En la casilla 102 el Sistema recuperará la Utilidad Fiscal del ejercicio, proveniente de la casilla 94 del Rubro 4.

**Inc. b)** En la casilla 95 el Sistema recuperará la Pérdida Fiscal del ejercicio, proveniente de la casilla 92 del Rubro 4.

**Inc. c)** En la casilla 96 se deberá consignar las pérdidas acumuladas de ejercicios fiscales anteriores, compensables hasta 5 (cinco) años. Casilla no aplicable en el primer año de vigencia del IRE, conforme al último párrafo del artículo 18 de la Ley.

**Inc. d)** En la casilla 97 el Sistema consignará el resultado que arroje la suma de la casilla 95 (Pérdida Fiscal del ejercicio) y la casilla 96 (Pérdida de ejercicios anteriores).

**Inc. e)** En la casilla 98 se deberá consignar el valor correspondiente a la porción de la pérdida que no haya sido utilizada o compensada en ejercicios anteriores, y que en el presente ejercicio superó los 5 (cinco) años.

**Inc. f)** En la casilla 99 el Sistema recuperará automáticamente el resultado que arroje la diferencia entre la casilla 97 (Pérdida total acumulada) y la casilla 98 (Pérdida que al cierre del presente ejercicio quedó fuera de los 5 años).

**Inc. g)** En la casilla 100 el Sistema recuperará el monto menor entre la casilla 99 y el 20% de la casilla 102.

La pérdida deducida no podrá exceder el límite del veinte por ciento (20%) de la renta neta del presente ejercicio, proveniente de la casilla 102.

**Inc. h)** En la casilla 101 el Sistema recuperará el resultado que arroje la diferencia entre las casillas 99 y 100, cuando el valor de la casilla 99 sea mayor.

Este saldo, constituye la pérdida fiscal trasladable al siguiente ejercicio fiscal, en la casilla 96 del presente rubro.

**Inc. i)** En la casilla 103 el Sistema calculará automáticamente la diferencia entre las casillas 102 y 100, cuando la casilla 102 sea mayor.

## **RUBRO 6 - DETERMINACIÓN DE LA RENTA NETA PARA QUIENES CUENTEN CON RENTAS ALCANZADAS POR BENEFICIOS ESPECIALES**

**Inc. a)** En la casilla 105 el Sistema recuperará el resultado de la Renta Neta del ejercicio, proveniente de la casilla 103 del Rubro 5.

**Inc. b)** En la casilla 104 se deberá consignar el importe correspondiente a la Renta Neta alcanzada por beneficios especiales vigentes, en cuyo caso necesariamente se deberá llenar los Inc. d y e del Rubro 10.

**Inc. c)** En la casilla 106 el Sistema consignará el resultado que arroje la diferencia entre las casillas 105 y 104, cuando la casilla 105 sea mayor. El resultado es la Base Imponible para el Régimen General del impuesto.

#### **RUBRO 7 - DETERMINACIÓN DE LA RENTA PRESUNTA PARA CONTRIBUYENTES QUE OPTEN LIQUIDAR EL IMPUESTO CONFORME AL ARTÍCULO 19 DE LA LEY**

**Inc. a)** En la casilla 107 el Sistema trasladará automáticamente el monto consignado en la casilla 29, correspondiente a los ingresos provenientes de actividades de forestación o enajenación de inmuebles urbanos y rurales que formen parte del activo fijo.

**Inc. b)** En la casilla 108 el Sistema consignará el resultado de calcular automáticamente la Renta Neta Presunta, equivalente al 30% (treinta por ciento) del valor de la casilla 107.

El contribuyente está obligado a registrar y documentar sus operaciones conforme a las disposiciones previstas en el artículo 19 de la Ley y en concordancia al artículo 92 del Anexo al Decreto.

## **RUBRO 8 - DETERMINACIÓN DEL IMPUESTO Y LIQUIDACIÓN FINAL**

**Inc. a)** En la casilla 116 el Sistema consignará automáticamente el importe resultante de aplicar la tasa general del Impuesto a la Renta Empresarial del 10%, sobre la sumatoria de la Renta Neta Imponible (casilla 106) y la Renta Neta Presunta (casilla 108)

**Inc. b)** En la casilla 117 se deberá consignar el importe, resultante de aplicar la tasa establecida en las disposiciones legales, sobre la Renta Neta afectada, informada en la casilla 104 del Rubro 6.

**Inc. c)** En la casilla 118 el Sistema consignará automáticamente el monto que arroje la sumatoria de las casillas 116 y 117.

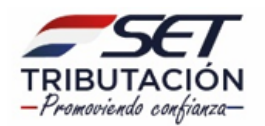

**Inc. d)** En la casilla 109 se deberá consignar el importe del Impuesto a la Renta pagado en el exterior por las rentas percibidas desde el exterior, a efectos de evitar la doble imposición, conforme al artículo 134 de la Ley.

**Inc. e)** En la casilla 120 el Sistema calculará automáticamente el importe que arroje la diferencia entre las casillas 118 y 109, siempre que la casilla 118 sea mayor; caso contrario consignará "0" (cero).

**Inc. f)** En la casilla 110 se deberá consignar el saldo a favor del contribuyente, proveniente de la casilla 115 de la declaración jurada del ejercicio anterior.

**Inc. g)** En la casilla 111 se deberá consignar las retenciones a cuenta del IRE que le fueron practicadas en el ejercicio fiscal que se liquida, por los agentes de retención.

**Inc. h)** En la casilla 112 se deberá consignar las percepciones a cuenta del IRE que le fueron practicadas en el ejercicio fiscal que se liquida, por los Agentes de Percepción.

**Inc. i)** En la casilla 113 se deberá consignar el importe de los anticipos del IRE pagados.

**Inc. j)** En la casilla 121 el Sistema consignará el valor correspondiente a la multa por Contravención, la que se determinará de acuerdo con lo establecido en el artículo 176 de la Ley N° 125/1991 y demás normas reglamentarias, cuando la presentación de la declaración jurada se realice con posterioridad a la fecha de vencimiento.

**Inc. k)** En la casilla 114 el Sistema calculará automáticamente la sumatoria de las casillas 110 al 113. En la casilla 122 el Sistema calculará automáticamente la sumatoria de las casillas 120 y 121.

**Inc. l)** En la casilla 115 el Sistema calculará el saldo a favor del contribuyente, resultante de la diferencia entre las casillas 114 y 122, cuando la casilla 114 sea mayor.

**Inc. m)** En la casilla 123 el Sistema calculará automáticamente el saldo a ingresar a favor del Fisco, resultante de la diferencia entre las casillas 122 y 114 cuando la casilla 122 sea mayor.

## **RUBRO 9 - DETERMINACIÓN DE ANTICIPOS PARA EL SIGUIENTE EJERCICIO FISCAL.**

**Inc. a)** En la casilla 124 el Sistema consignará automáticamente el monto correspondiente al Impuesto liquidado del ejercicio que se declara, proveniente de la casilla 120.

Ejemplo: Impuesto liquidado - Ejercicio fiscal 20X2.

**Inc. b)** En la casilla 265 se debe consignar el monto del Impuesto liquidado, proveniente de la casilla 120 del Rubro 8 de la Declaración Jurada correspondiente al ejercicio fiscal anterior al que se declara.

## Ejemplo:

Impuesto liquidado – Casilla 120 del Rubro 8 de la Declaración Jurada del Ejercicio fiscal 20X1.

**Inc. c)** En la casilla 266 se debe consignar el monto del Impuesto liquidado, proveniente de la casilla 120 del Rubro 8 de la Declaración Jurada correspondiente al ejercicio fiscal anterior al señalado en el Inciso b) del Rubro 9 de la presente declaración jurada.

## Ejemplo:

Impuesto liquidado – Casilla 120 del Rubro 8 de la Declaración Jurada del Ejercicio fiscal 20X0.

**Inc. d)** En la casilla 267 el Sistema consignará automáticamente el monto correspondiente al promedio del Impuesto a la Renta liquidado en los últimos tres ejercicios fiscales, resultado que se obtiene de la sumatoria de las casillas 124, 265 y 266 del presente rubro, que a su vez debe ser dividido entre 3 (tres). En caso de que aún no hayan transcurrido tres ejercicios fiscales consecutivos para el contribuyente, no aplicará el cálculo del promedio, sino que se deberá consignar en la casilla 267 el valor de la casilla 124.

**Inc. e)** En la casilla 125 el Sistema consignará la sumatoria de las casillas 111 y 112.

**Inc. f)** En la casilla 126 el Sistema calculará automáticamente la diferencia entre las casillas 267 y 125, siempre que la casilla 267 sea mayor que la casilla 125 y mayor a  $$10.000.000$  (diez millones de guaraníes), conforme a lo expuesto en el artículo 83 del Anexo al Decreto y sus modificaciones; caso contrario consignará "0" (cero).

**Inc. g)** En la casilla 127 el Sistema consignará automáticamente el monto de la casilla 115, pero solo hasta el monto de la casilla 126.

**Inc. h)** En la casilla 128 el Sistema calculará el monto correspondiente a las cuotas de anticipos a ingresar en el siguiente ejercicio fiscal, el cual resulta del cálculo del 25% sobre la diferencia entre la casilla 126 y 127.

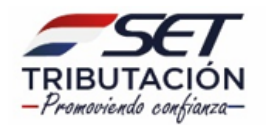

## **Observación:**

El contribuyente deberá abonar las cuotas del Anticipo del IRE General en el primero, tercero, quinto y séptimo mes siguientes al vencimiento del plazo de presentación de la declaración jurada del impuesto, conforme al artículo 83 del Anexo al Decreto y sus reglamentaciones.

### **RUBRO 10 - INFORMACIÓN COMPLEMENTARIA**

**Inc. a)** En la casilla 129 se deberá consignar el Identificador RUC o Cédula de Identidad Civil del Contador; en caso de consignar RUC no se deberá incluir el dígito verificador.

**Inc. b)** En la casilla 130 se deberá consignar el Identificador RUC del Auditor o de la Empresa Auditora, sin incluir el dígito verificador.

**Inc. c)** En la casilla 131 se deberá consignar la cantidad de personal ocupado en relación de dependencia y que aporten a un Seguro Social creado o admitido por Ley o Decreto-Ley al cierre del ejercicio fiscal, conforme a lo dispuesto en el artículo 131 de la Ley.

**Inc. d)** En la casilla 132 se deberá consignar el número correspondiente a la disposición legal que respalda el beneficio fiscal declarado en la casilla 104 del Rubro 6.

**Inc. e)** En la casilla 133 se deberá consignar el año de la disposición legal que se hace referencia en la casilla 132.

#### **ANEXO**

## **CUADRO 1 y 2 - INVENTARIO DE LA EXISTENCIA DEL GANADO.**

En los cuadros 1 y 2 se deben consignar las unidades del saldo inicial, movimientos y existencias al cierre, de los animales registrados en el inventario, correspondientes al ejercicio fiscal que se liquida. Asimismo, se deberá determinar el valor monetario de las unidades de acuerdo con uno de los métodos de valuación establecidos en la norma reglamentaria.

• La planilla de inventario está compuesta por el saldo inicial del ejercicio y los siguientes movimientos:

#### **Total Entrada**

- *Nacimientos.*
- *Reclasificación Entrada:* Ingreso de animales, debido al traslado de una categoría a otra por cambios biológicos producidos.
- *Compra:* Adquisición de animales, debidamente documentados.

- *Aparcería y Otros Ingresos:* Incorporación de ganado documentado, por medio de la Constancia de Distribución de Frutos.

Recoluta de animales dispersos en el campo, excluidos con anterioridad por extravío, y otros ingresos no contemplados en los ítems anteriores.

## **Total Salida**

- Mortandad: Muerte del Ganado, declarada ante la autoridad sanitaria.
- *Reclasificación Salida:* Egreso de animales, debido al traslado de una categoría a otra por los cambios biológicos producidos.
- *Consumo:* Faenamiento del ganado para la manutención del establecimiento, declarado ante la autoridad sanitaria.
- *Venta:* Enajenación del ganado, documentado a través de comprobantes de ventas.
- *Extravío y Otros Egresos:* Exclusión del ganado por robo o pérdida, declarado ante la autoridad sanitaria, y otros egresos no contemplados en los ítems anteriores.
- La hacienda de los establecimientos pecuarios se clasificará de acuerdo con las categorías de animales según la edad, que se encuentren vigentes, de conformidad a lo establecido por el SENACSA (Art. 70 del Anexo al Decreto), sin perjuicio de que el contribuyente adopte una clasificación técnica más detallada en función a las características propias de la explotación.
- *Valor del ganado:* se deberá consignar el valor total del ganado en guaraníes por categoría.

# **CUADRO 3 - INFORMACIÓN DE PRODUCTOS AGRÍCOLAS EN EXISTENCIA**

- En este cuadro se debe informar los productos agrícolas en existencia al cierre del ejercicio fiscal, identificando:
- *Tipo de producto:* Maíz, Soja, Trigo y otros tales como: arroz, avena, sésamo y demás cereales y productos oleaginosos.
- Lugar de Almacenamiento: Declarar la cantidad y valor de los productos ubicados en depósitos propios o de terceros arrendados o consignados.
- *Cantidad***:** cantidad de productos agrícolas al cierre del ejercicio fiscal, expresada en kilogramos.
- Valor Total: Valuación de los productos agrícolas en guaraníes al cierre del ejercicio fiscal.